#### **adding two instances of the same gpkg layer and editing on one of them crashes qgis**

*2017-11-21 06:02 PM - Alessandro Pasotti*

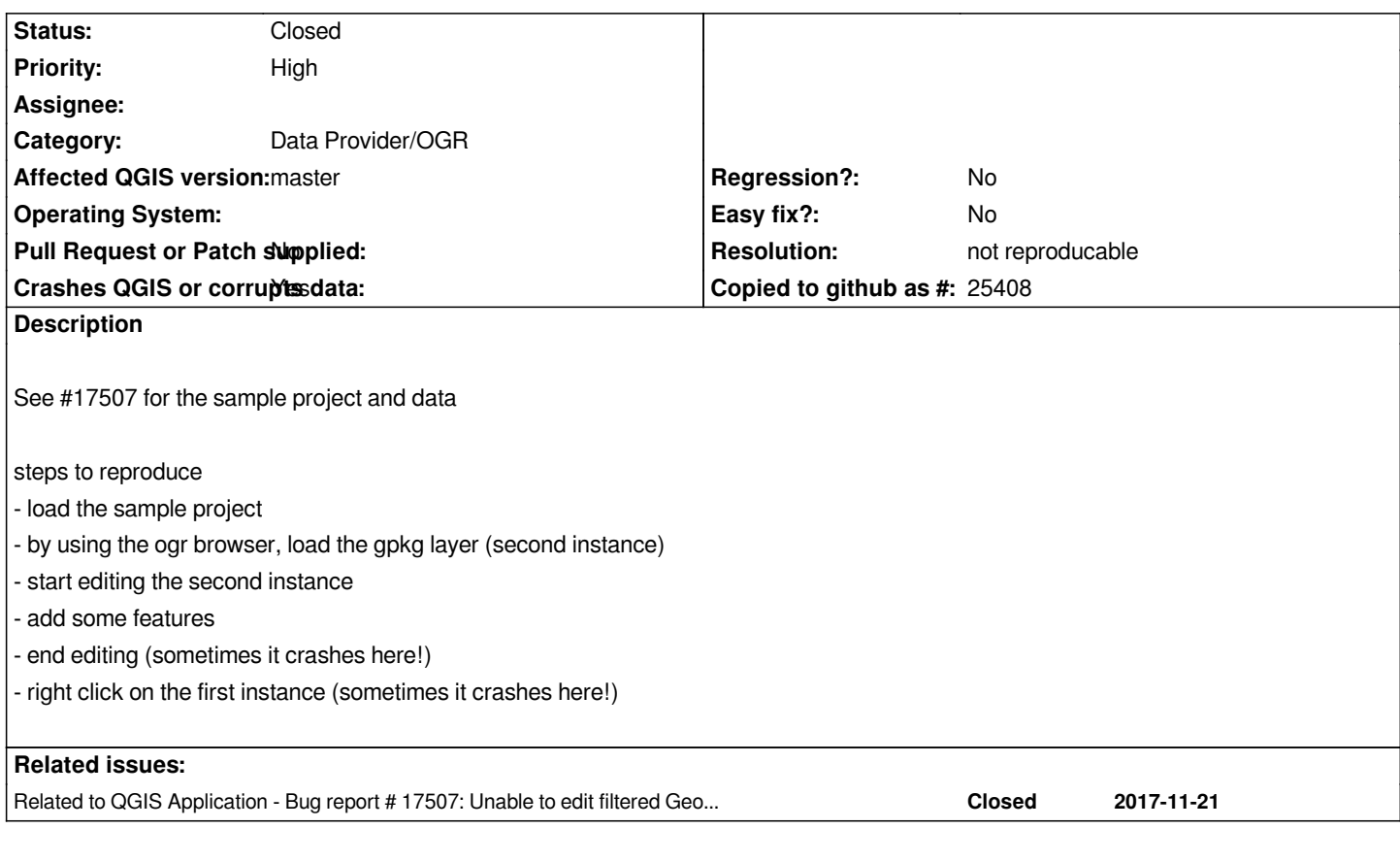

# **History**

# **#1 - 2017-11-21 06:06 PM - Giovanni Manghi**

*- Priority changed from Normal to High*

## **#2 - 2017-11-21 06:11 PM - Alessandro Pasotti**

*Stack trace http://dpaste.com/2MM3ZC7*

## **#3 - 2017-11-21 06:27 PM - Alessandro Pasotti**

*- Related to [Bug report #17507: Unable t](http://dpaste.com/2MM3ZC7)o edit filtered GeoPackage layer added*

## **#4 - 2017-11-27 05:09 PM - Jürgen Fischer**

*- Description updated*

#### **#5 - 2018-06-01 02:39 PM - Even Rouault**

*- Status changed from Open to Feedback*

*@Alessandro I can't reproduce any crash with master. Unfortunately the http://dpaste.com/2MM3ZC7 has expired since you create it. Do you still have it ? If you can't reproduce any more, we'd better close this one*

#### **#6 - 2018-06-01 04:36 PM - Alessandro Pasotti**

*- Resolution set to not reproducable*

*- Status changed from Feedback to Closed*

*I cannot reproduce it anymore.*